## **Reporting Student's Last Day of Attendance**

Before you can use the "Sync Grades" button, you must retrieve the Student's last graded assignment from the Gradebook. A withdrawn student will be marked as "Inactive", and hidden in the gradebook.

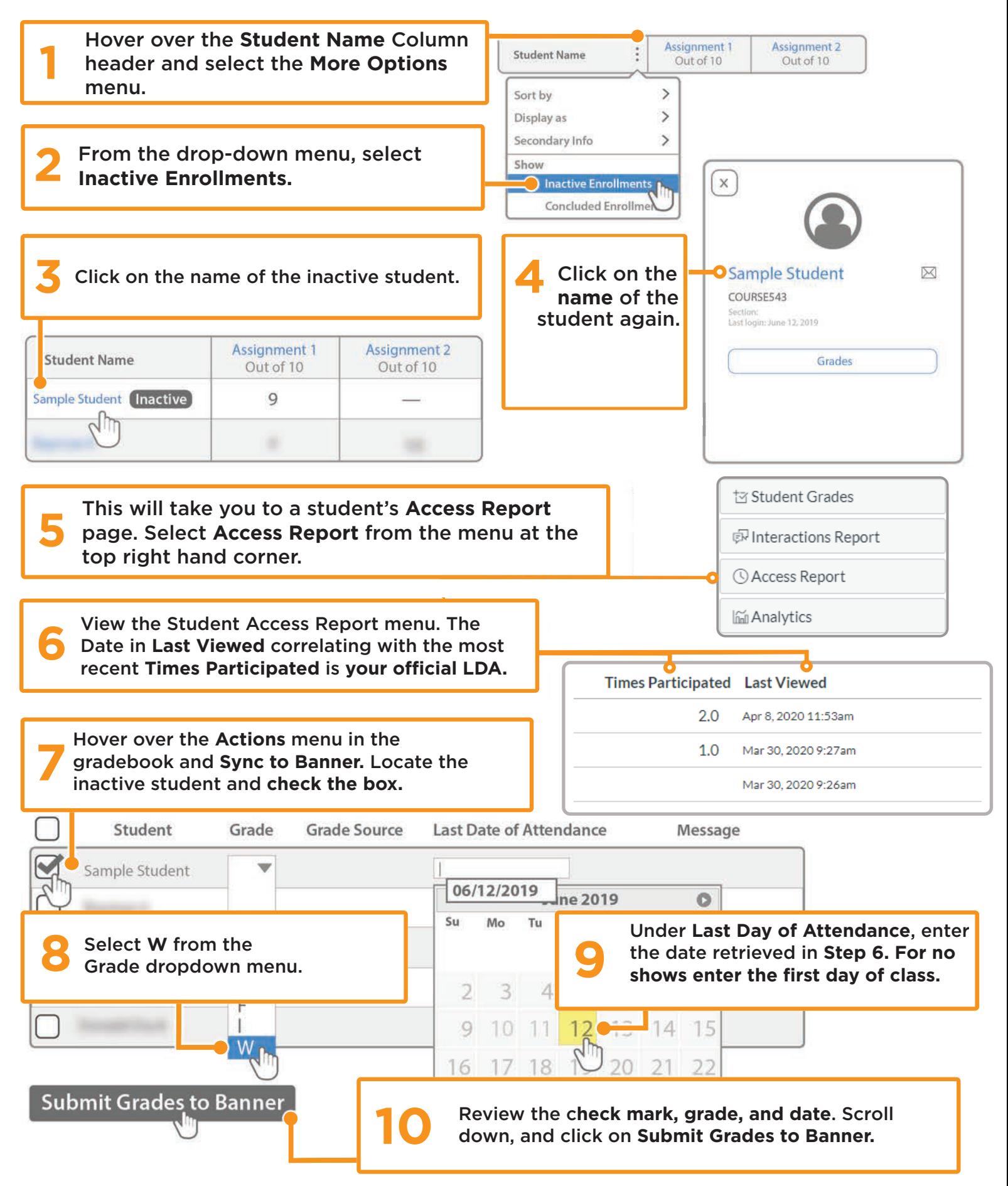